## DOWNLOAD

## [Instructables 2006 Keygen Only-XFORCE](http://urluss.com/16915b)

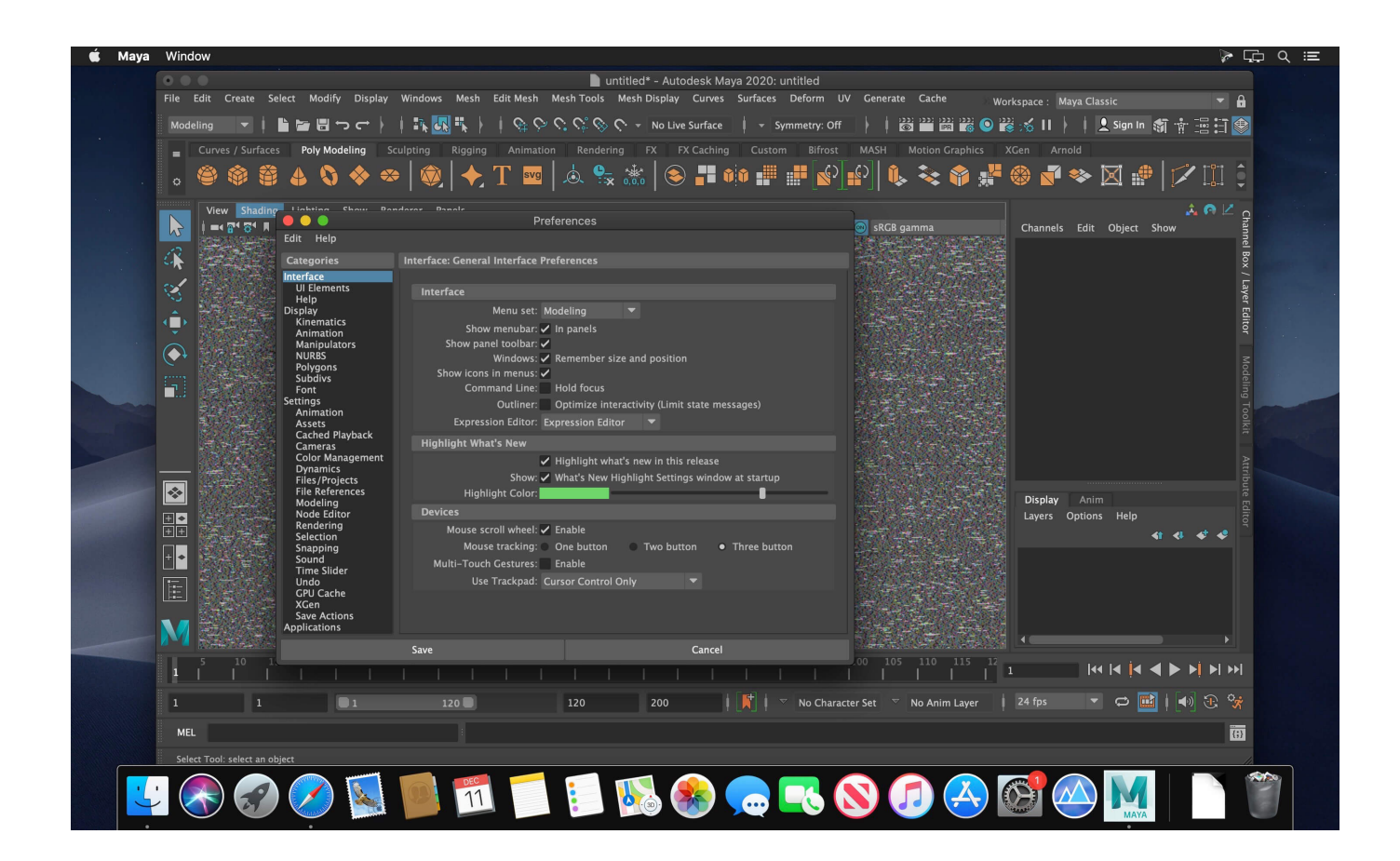

[Instructables 2006 Keygen Only-XFORCE](http://urluss.com/16915b)

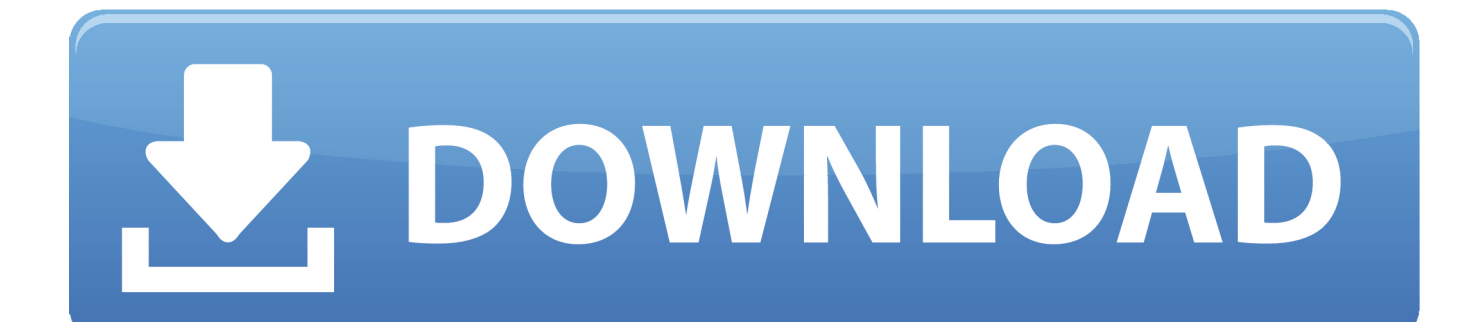

Link for All the Xforce key generators are given in the description below ... Click on Activate and IF it will tell you that your serial is wrong, simply .... This Is A Simple How to make a Keygen in VB.NET and NO Im not using real Keys. But What You Would Do Is in the coding you would have to replace the X's .... Download: Autocad 2006 keygen exe free download PCSoftware4U check proper all the software before ... Crack xforce keygen autodesk 2.. – a) Disable your Internet connection or just pull the network cable out (in order to disable Autodesk's real-time online check). ... Download and run Autodesk 2017 All Products Universal Keygen by X-Force as administrator, and click "Patch" first. ... From where i can get the serial ... a49d837719